# *UNE MÉTHODE DE TRAITEMENT INFORMATIQUE DE PLANNING D'EXPLOITATION DES SURFACES*

# CAS DES ÉLEVAGES LAITIERS LORRAINS

# **I. PRÉSENTATION**

### **1. Regard sur l'exploitation agricole**

CHAQUE EXPLOITATION AGRICOLE PEUT ÊTRE CONSI<br>C DÉRÉE COMME UN PUZZLE. EN EFFET, VU D'AVION<br>CHACUNE D'ELLES CONSTITUE UN AGENCEMENT DI DÉRÉE COMME UN PUZZLE. EN EFFET, VU D'AVION, CHACUNE D'ELLES CONSTITUE UN AGENCEMENT DE bâtiments et de parcelles reliés par des chemins et des routes où circulent des flux (engrais, fumier, herbe pâturée, maïs ensilé...). C'est le sens donné au terme d'organisation spatiale de l'exploitation agricole: *«* ensemble plus ou moins cohérent de lieux mis en relation » (1).

Dans l'organisation spatiale par l'agriculteur de son exploitation (2), nous distinguons deux temps : 3

*par M. Benoit et* s. *Lardon*

- le choix de la localisation des différents systèmes de culture (3) (<< culture» incluant ici les couverts prairiaux permanents ou non) ; cette décision se prend au minimum pour une campagne agricole ;

- puis, une fois ce choix réalisé, la conduite quotidienne, au sein du puzzle dessiné, des opérations techniques d'où résultent les productions agricoles.

Chaque opération technique exécutée sur une parcelle peut être mise en relation avec plusieurs niveaux géographiques : la parcelle en cause, l'exploitation à laquelle appartient cette parcelle, la commune où elle est située.

#### **2. Entrée par les pratiques agricoles**

Différentes formes d'enregistrement des opérations techniques ont été proposées. Nous citerons à titre de mémoire trois exemples : ceux du S.P.I.E.A., ceux de l'opération A.N.D.A. 5 %, ceux de l'I.T.E.B. (\*).

Tous ces enregistrements retiennent les informations suivantes :

- la nature de l'opération technique;
- le lieu de sa réalisation ;
- la date d'exécution.

La méthode proposée traite ces mêmes informations. Le parti pris est l'analyse des opérations techniques effectivement réalisées par les agriculteurs sans y introduire d'autres éléments explicatifs.

#### **3. Étapes successives et intérets du dépouillement des pratiques agricoles**

Ce travail a consisté à mettre au point une méthodologie de dépouillement des plannings d'exploitation des surfaces. Chacun d'eux contient une quantité importante de données: l'ordre de grandeur est de plusieurs centaines par exploitation chaque année.

A.N.D.A. : Association Nationale pour le Développement Agricole

4

<sup>(\*)</sup> S.P.I.E.A. : Syndicat Professionnel de l'Industrie des Engrais Azotés

La première étape consiste à coder chaque opération technique pour permettre son identification. Puis ces données sont structurées en fichiers respectant les niveaux géographiques : parcelles, exploitation agricole, commune.

La dernière étape est celle de l'articulation entre les différents fichiers. La volonté de pouvoir effectuer des traitements variés de l'information demande une grande souplesse dans les relations existant entre les fichiers. La réponse techniquement adaptée est la structure de base de données (4).

La méthode présentée peut en l'état actuel répondre à deux catégories de besoins:

- l'élaboration de références techniques régionales : par le dépouillement des plannings (voir la méthode de V. LE-BRUN (5)) et par la multiplication de ces dépouillements sur plusieurs exploitations agricoles et sur plusieurs années ;
- la compréhension des pratiques agricoles comme objet de recherche dans l'analyse des systèmes de production.

Dans cet article nous abordons l'étude de quelques exploitations sur une seule campagne. Parmi toutes les « sorties» possibles, nous avons choisi trois exemples : les calendriers de travaux, les surfaces allouées aux troupeaux laitiers, les déplacements qu'effectuent ces troupeaux entre leurs parcs et leurs lieux de traite.

#### **II. MÉmoDOLOGIE DE DÉPOUILLEMENT**

### **1. Les données**

*a) Quelles sont les données disponibles* ?

*- Les documents utilisés*

Les documents utilisés sont :

- le plan parcellaire de l'exploitation sur fond I.G.N. au 1/10.000<sup>e</sup>;
- le planning d'exploitation des surfaces;

#### *J'exploitation des surfaces*

- un questionnaire général de description de l'exploitation. <sup>5</sup>

*Le plan parcellaire* de l'exploitation permet de localiser les diverses opérations techniques. Une difficulté première réside dans la définition d'une parcelle. Par parcelle nous entendons : « la plus petite surface d'un seul tenant, ayant supporté tout au long de la campagne agricole les mêmes opérations techniques pratiquées par le même exploitant », Cette définition implique une détermination des parcelles*a posteriori,* une fois la campagne achevée.

En fait ceci est logique: comment connaître à l'avance les limites que chaque agriculteur donnera aux différentes opérations techniques ? A titre d'exemple, où passera le fil qui au mois de mai séparera un parc à vaches laitières en deux parties dont l'une sera fauchée en juin pour seulement être ensuite pâturée en juillet, alors que l'autre sera continuellement pâturée? Ces deux parties constitueront deux parcelles différentes après la connaissance de leurs utilisations respectives.

Il est d'ailleurs à noter que cette flexibilité des parcelles dans les exploitations d'élevage analysées pose des problèmes de connaissance des surfaces de chaque parcelle.

Sur *le planning d'exploitation,* on enregistre la nature des opérations techniques et la (les) parcelle *(s)* correspondante (s). En fait, les seules opérations techniques intra-parcellaires retenues sont celles qui agissent sur les peuplements végétaux (par exemple les passages de surveillance des troupeaux, l'inspection des parcelles, les apports d'eau ne sont pas pris en compte).

#### *- Les exploitations étudiées*

Les données utilisées pour mettre au point la méthode décrite sont l'ensemble des opérations techniques pratiquées en 1983 sur toutes les parcelles de 8 exploitations laitières lorraines. Le cheptel de ces exploitations varie de 17 à 68 vaches laitières sur des superficies de 40 à 120ha.

C'est à partir de ces données qu'ont été raisonnés:

- la confection des fichiers;
- les relations existant entre eux ;
- l'évolution sur plusieurs années;
- les traitements informatiques. *Traitement informatique*

6

### *b) Le codage des données*

Il s'agit de coder les informations qui répondent à 4 questions simples : *où, quand, quoi, combien* ?

La référence au lieu se fait par l'appartenance à une parcelle dont on connaît les coordonnées et que l'on peut donc localiser sur le plan. La date est le numéro du jour à compter du 1<sup>er</sup> janvier de l'année en cours. Les opérations techniques ont été séparées en (voir annexe) :

- installation du couvert végétal;
- entretien du couvert végétal ;
- prélèvement du couvert végétal,
	- . récoltes mécaniques,
	- . pâturage.

Pour certaines opérations techniques, nous connaissons les quantités correspondantes. Par type d'opération technique nous avons utilisé des unités différentes selon la quantité relevée et le degré de précision. Ainsi les fertilisants sont notés en unités de fertilisation/ha et les récoltes en Qx/ha. Un zéro est noté lorsqu'on ne peut attribuer une quantité à l'opération technique et un (-1) caractérise les données manquantes.

Le jour est retenu comme unité de temps pour le codage. La fauche et la récolte ont été séparées pour le foin et pas pour l'ensilage car, pour les ensilages enregistrés, les 2 opérations se font en continu au cours d'une même journée, dans un même chantier. Pour le pâturage, nous avons pris en compte le pâturage de jour, le pâturage de nuit et le pâturage jour et nuit.

Pour le pâturage, le type d'animal a été pris en compte selon sa valeur U.G.B. et son rôle par rapport à la production laitière (vaches laitières, taries ou allaitantes).

#### 2. **Les fichiers de données**

Un fichier est constitué de données codées et rangées, relatives à des individus appartenant à un même ensemble et constituant les entités. Nous avons bâti 4 fichiers dénommés: « Commune », « Exploitation », «Par- 7

*d'exploitatûm des surfaces*

celle» (pour les trois niveaux géographiques retenus) et « Suivi» (pour le niveau d'analyse du travail retenu). Par exemple, pour le fichier Exploitation, l'entité « Ferme DUPONT» a pour caractéristique: 48 ha, 52 ans, 18 vaches laitières, etc.

De l'observation du planning découle la structure du fichier « Suivi »; Il paraît logique de rentrer les données parcelle par parcelle, dans l'ordre chronologique. *Les entités sont donc des événements,* mais :

Certaines opérations techniques sont ponctuelles (apport d'azote), d'autres continues (pâturage). On prendra en compte la durée en notant la date de début et la date de fin (inclus) de l'opération. Exemple 1 :

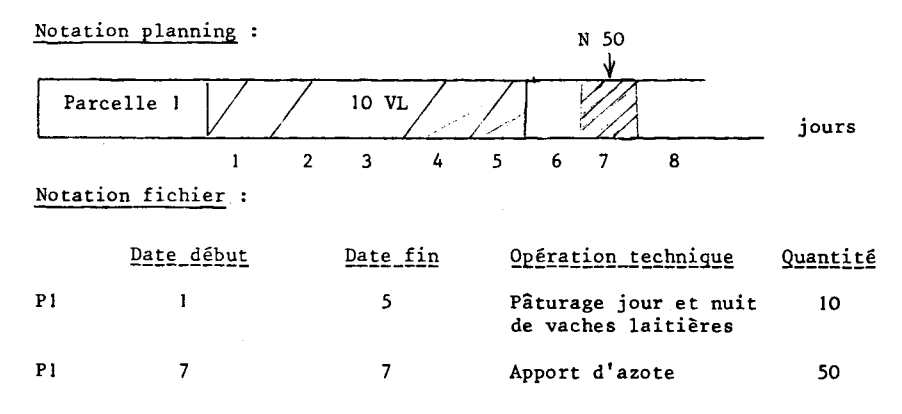

Pour une parcelle donnée, il peut y avoir plusieurs opérations techniques le même jour. On les notera en séquence. Exemple2 :

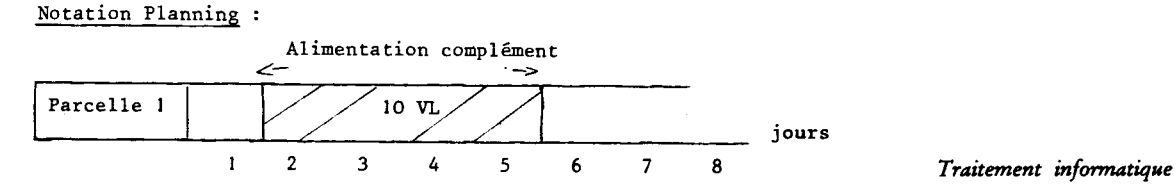

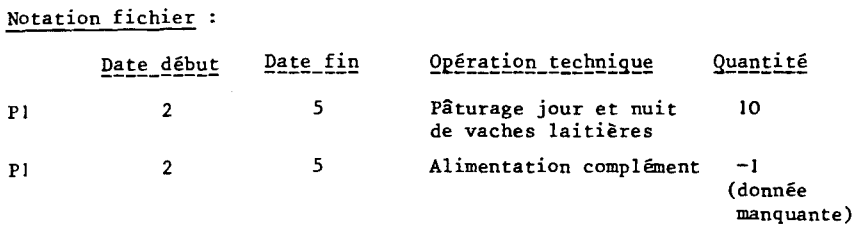

Il Y aura autant d'entités que de périodes homogènes et d'opérations techniques différentes. Exemple 3 :

Notation planning :

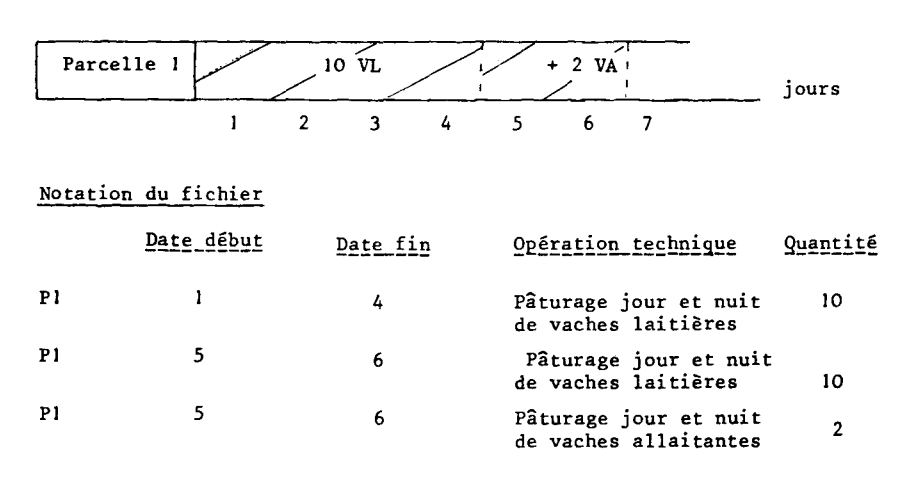

S'il Y a regroupements de parcelles au cours de l'année, on dédoublera la portion de suivi commune. Mais de cette façon, on dédouble également les quantités. On a admis de pondérer par la superficie exacte. Ainsi on ajoute une variable dans le suivi qui vaut 0 si cet événement est relatif à la parcelle seule et qui vaut la superficie totale de l'ensemble des parcelles regroupées en cas de groupement sur une période limitée. Exemple 4 : 9

# Notation planning

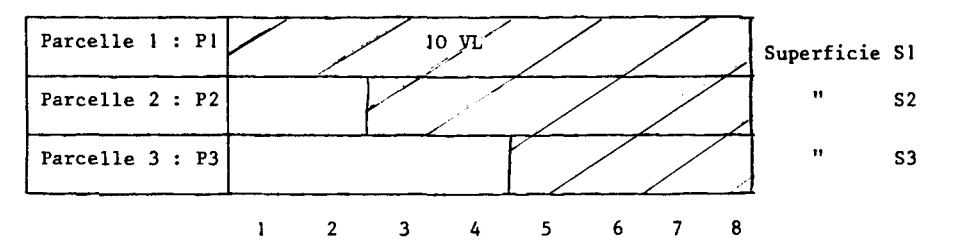

Notation du fichier

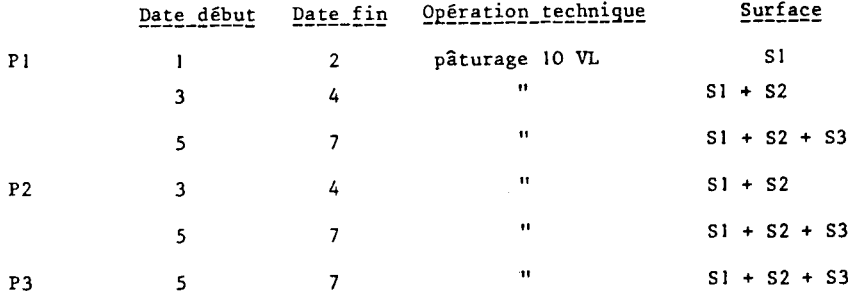

Le fichier suivi sera donc rempli parcelle par parcelle, par ordre chronologique, avec les variables suivantes :

- numéro de la parcelle ;
- date **du** début de l'opération technique ;
- date de la fin de l'opération technique;
- code opération technique ;
- quantité;
- superficie concernée ;

Ce fichier nous permet de trier sur plusieurs échelles de temps et sur <sup>10</sup> les types d'opérations techniques. *Traitement informatique*

### 3. **La base de données**

### *a) Les relations entre les fichiers*

Il y a un fichier par niveau : Parcelle, Exploitation, Commune. Il n'y a pas hiérarchie stricte entre chaque ensemble car une parcelle peut se trouver sur une autre commune que celle où est situé le siège de l'exploitation. Pour le fichier Suivi, chaque événement est rattaché à une seule parcelle, et chaque parcelle à une portion de suivi qui décrit l'ensemble des opérations techniques qu'elle a subi au cours de l'année (figure 1).

# *FIGURE 1* STRUCTURE DE BASE

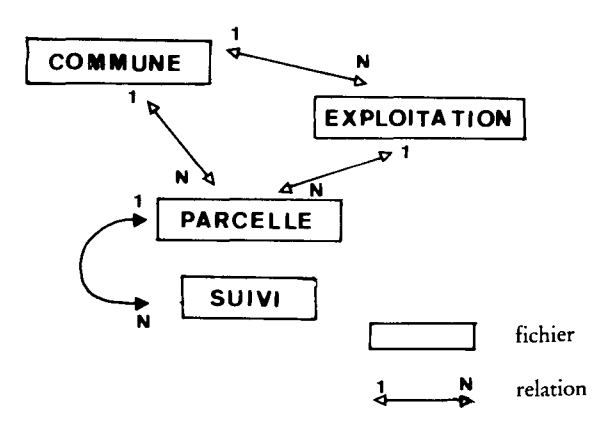

Un chaînage permet de naviguer entre les fichiers. Les relations entre fichiers sont assurées par des pointeurs.

Pour les fichiers Commune, Exploitation, Parcelle, la relation se fera par chaînage simple (figure 2). On notera la première entité appartenant à l'ensemble considéré, puis chaque entité nous conduira à l'entité suivante. 11

*d'exploitation des surfaces*

Exemple de relations entre parcelle et commune :

- Pointeur du fichier Commune :
- Cl : Numéro de la première parcelle appartenant à la commune.
- Pointeurs du fichier Parcelle :
- Pt : Numéro de la parcelle suivante appartenant à la même commune
- P2 : Numéro de la commune.

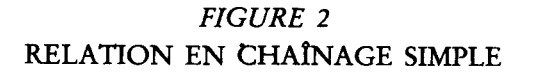

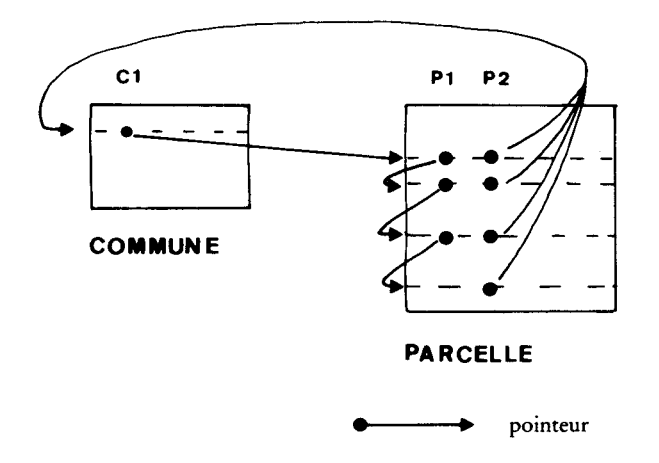

Pour le fichier Suivi, la relation avec la parcelle se fera par bloc : l'ensemble des données relatives à la même parcelle est stocké en séquence et accessible en même temps (figure 3).

Pointeurs du fichier Parcelle : P3 : Numéro de la première entité du fichier suivi. <sup>12</sup> P4 : Nombre d'entités *Traitement informatique*

Pointeur du fichier Suivi : SI : Numéro de la parcelle.

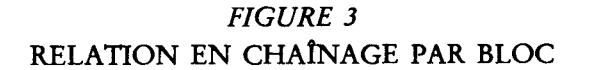

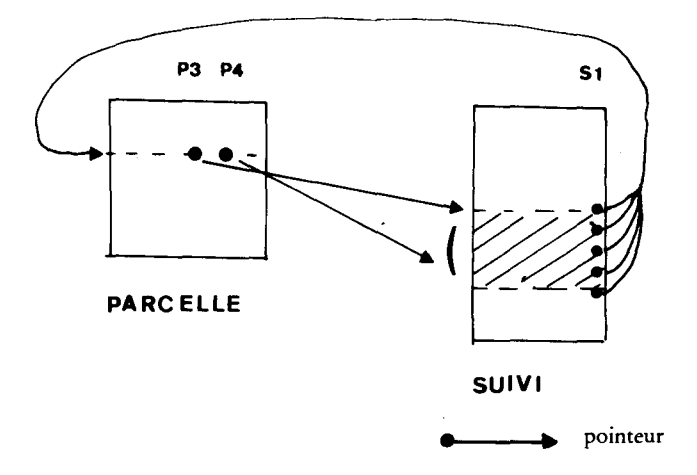

*b) Évolution sur plusieurs années*

Mais la base de donnée doit avoir d'autres propriétés liées à son évolution dans le temps.

*- Quelles sont les données qui vont changer* o?

- le suivi renouvelé chaque année,
- certaines caractéristiques des parcelles,
- les pointeurs.

Cela nous amène à séparer le concept de parcelle en 2 entites, les parcelles-année dont les caractéristiques changent chaque année, et les parcelles dont les caractéristiques sont stables à moyen terme. Chaque parcelle-année pointera sur l'entité parcelle contenant les caractéristiques <sup>13</sup>

*d'exploitation des SUrf4CeS*

(morphologie, aménagement, milieu physique et biologique, localisation) (figure 4).

Nous introduisons également l'entité « année» qui relie chaque année à l'ensemble des parcelles-année et à l'ensemble du suivi de l'année. Le chaînage se fera également par bloc, toutes les informations relatives à l'année se trouveront en séquence dans les fichiers.

# *FIGURE 4*

### STRUCTURE ANNUELLE

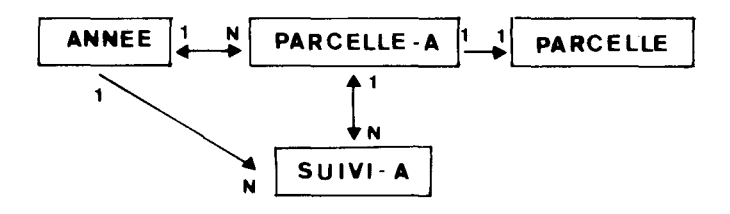

*- Comment suivre une parcelle d'une année sur l'autre?*

La définition des parcelles va changer au cours du temps :

- par apparition ou disparition de parcelles (échange à l'amiable, agrandissement de l'exploitation, bail oral pour année, etc.) ;
- par changement des limites parcellaires (partage, regroupement, modification).

Chaque fois qu'une nouvelle parcelle sera définie, on ajoutera une entité au fichier des caractéristiques stables. Cela implique que le fichier parcelle dans son ensemble ne soit pas homogène. Chaque année, une partie seulement des entités est utile. Une carte retracera chaque année les limites exactes des parcelles.

La relation entre les parcelles-année pour des années successives est complexe, plusieurs parcelles ou morceaux de parcelles pouvant intervenir <sup>14</sup> dans la définition de parcelles ou morceaux de parcelles l'année suivante. Il *Traitement informatique* faut créer une entité intermédiaire qui sera l'entité « morceau ». Elle est définie comme le plus petit partage de l'espace actuellement réalisé. Ce partage sera mis à jour chaque année (figure 5).

# *FIGURE 5* DÉFINITION DES PARCELLES ET DES MORCEAUX POUR DEUX ANNÉES CONSÉCUTIVES

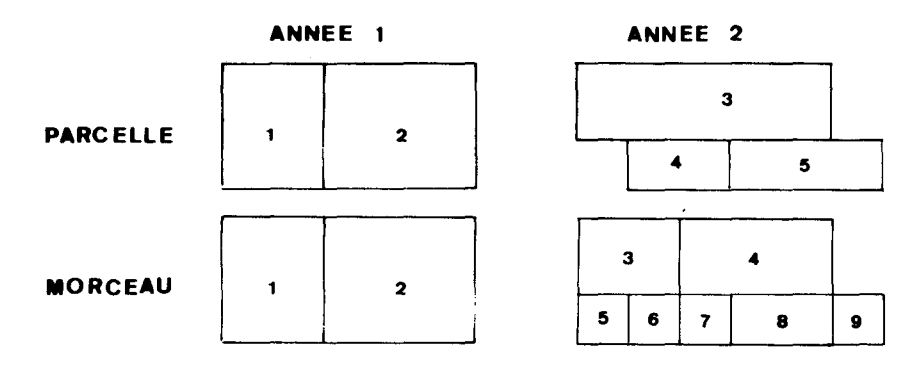

C'est au niveau des morceaux que se fera la filiation de type père-fils (figure 6).

*FIGURE 6* ARBRE DE FILIATION

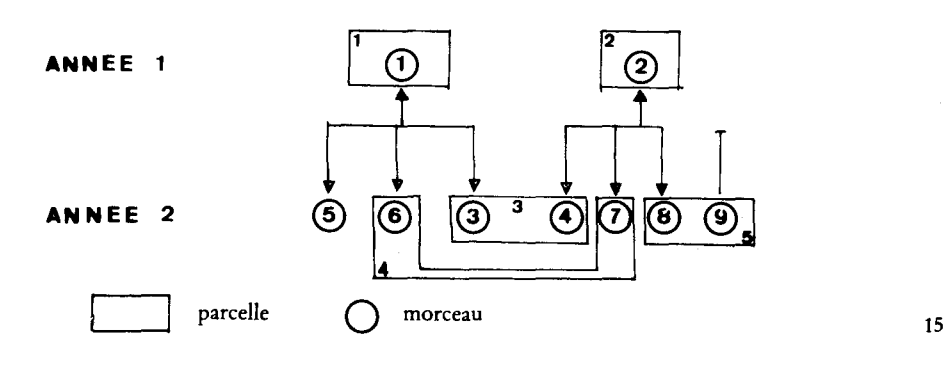

*d'exploitation des surfaces*

La relation entre une parcelle et les morceaux qui la composent se fera par chaînage simple, ainsi que la relation entre un morceau-année et le morceau-année de l'année suivante et de l'année précédente (filiation) (figure 7).

Les pointeurs seront les suivants :

- Pointeurs du fichier Parcelle-Année : P1 : numéro du 1<sup>er</sup> morceau-année.
- Pointeurs du fichier Morceau-Année:
	- Ml : numéro du morceau père (année précédente) ;
	- M2 : numéro du morceau premier fils (année suivante) ;
	- M3 : numéro du morceau frère suivant (même année) ;
	- M4 : numéro de la parcelle-année;
	- MS : numéro du morceau suivant appartenant à la même parcelleannée.

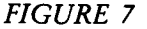

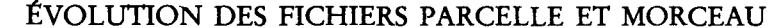

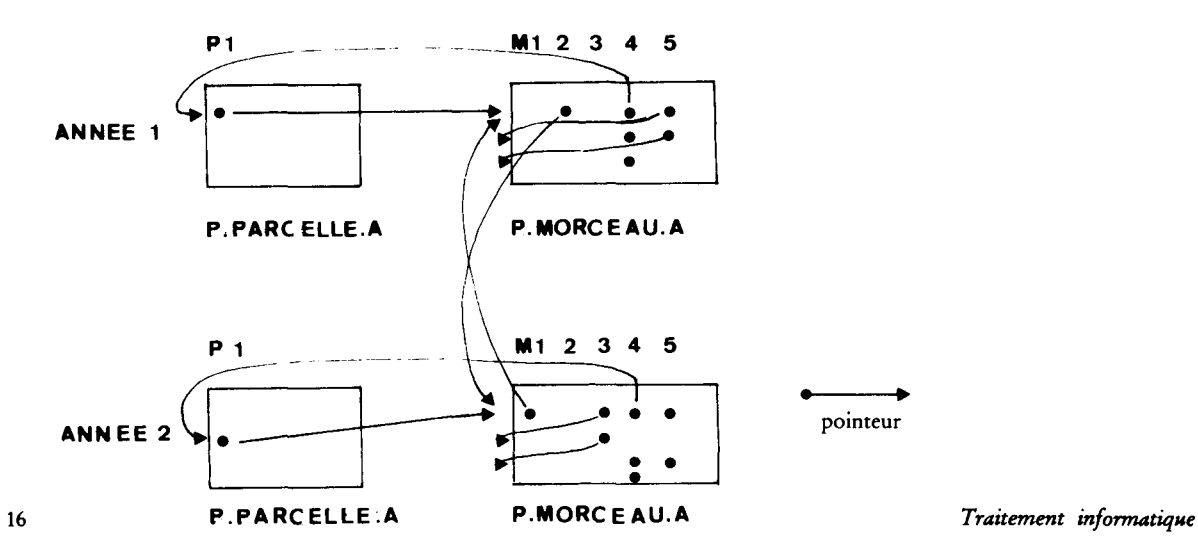

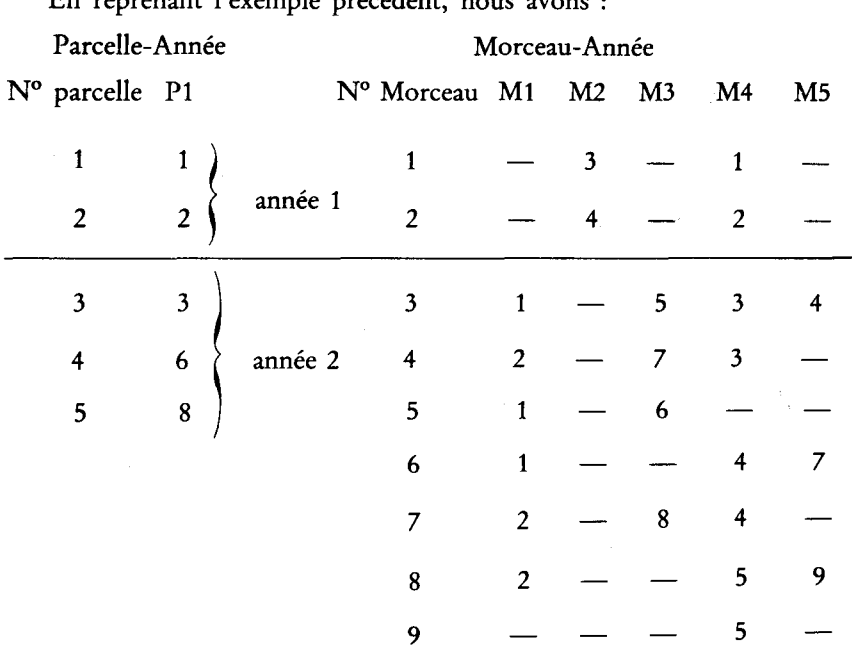

En reprenant l'exemple précédent, nous avons:

Il est à noter que la mise à jour des pointeurs peut se faire automatiquement par un programme de gestion de la base de donnée. Cela simplifie considérablement la saisie des donnée, Il suffira d'avoir chaque année la carte avec la définition exacte des parcelles considérées et de mettre à jour au fur et à mesure la carte des morceaux.

# *c) La structure globale résultante*

La relation entre fichiers et l'évolution d'une année sur l'autre permettent de définir la structure globale de la base de données (figure 8). 17

*d'exploitation des surfaces*

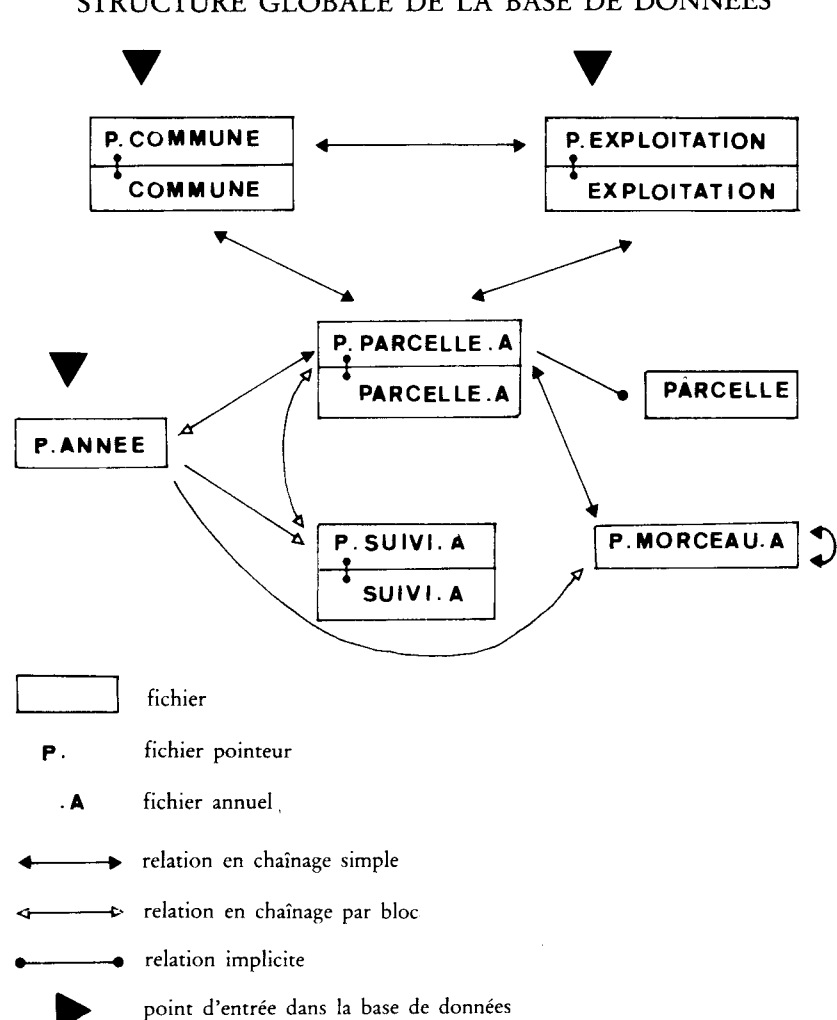

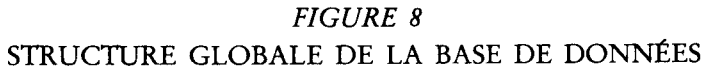

*Traitement informatique*

Le fichier Parcelle-Année joue un rôle de plaque tournante, c'est pourquoi un certain nombre de pointeurs de retour n'ont pas été jugés indispensables (exemple: Suivi vers Année) par la nécessité de toujours revenir au fichier Parcelle-Année.

### **m. LES TRAITEMENTS**

#### **1. La structure de la base de données permet de multiples traitements**

La structure de la base de données permet en particulier le dépouillement du planning de pâturage selon la méthode de V. LEBRUN (5). Elle est généralisable et autorise le choix :

- de l'échelle : parcelle, exploitation, commune;
- du type de troupeau, du type d'opération technique;
- du niveau de synthèse des résultats; sur l'année entière, sur une période, au jour le jour.

Il est possible de suivre une parcelle sur plusieurs années et de mesurer ainsi la variabilité de l'organisation spatiale de l'exploitation.

### **2. L'informatisation nécessite une définition très stricte des différents critères**

La notion de parcelle correspond exactement à l'image que l'on aurait sur photographie aérienne où une homogénéité de conduite se traduit par une homogénéité d'aspect. Mais nous avons vu la possibilité de regroupement sur une petite période de l'année si deux parcelles voisines subissent des opérations techniques identiques.

La période de pâturage a été calculée à compter du premier jour où le troupeau s'est trouvé sur une parcelle, sans tenir compte de la période de transition où le mode d'alimentation est mixte. On pourrait prendre une règle précise prenant en compte la part du pâturage dans la ration pour définir la date de sortie du troupeau.

En cas d'introduction de lots d'animaux différents sur une même parcelle, il est facile d'en tenir compte en pondérant par les U.G.B. si l'on 19

*d'exploitation des surfaces*

s'intéresse à la parcelle ou en triant sur le type de troupeau si on s'intéresse au troupeau.

Nous avons introduit la notion de surface de base et de surface additionnelle pour un troupeau en prenant le critère suivant (6) : *«* est surface additionnelle toute parcelle ayant subi soit une récolte (foin, ensilage), soit un pâturage par un autre troupeau que le troupeau considéré », Mais cette définition n'est peut-être pas toujours valable, en particulier en cas de déprimage par un autre troupeau.

#### **3. Quelques résultats**

Pour illustrer la méthode décrite, et le grand champ de possibilités qu'elle ouvre, nous présentons ici 3 exemples.

#### *a) Reconstitution du calendrier d'exploitation*

Les opérations techniques ayant été codées et la date comptée en nombre de jours, nous pouvons faire une représentation graphique des unes en fonction de l'autre. Pour le pâturage, qui est continu, le graphe représentera en fait uniquement les changements de parcs. Le nombre de points indique l'emploi du temps de l'exploitant et la proximité des points représente des opérations techniques qui se font sur un court laps de temps.

A titre de comparaison, voici 2 calendriers d'exploitations (figure 9) appartenant à la même commune dont les caractéristiques sont présentées tableau 1.

# *TABLEAU 1*

# CARACTÉRISTIQUES DES EXPLOITATIONS 1 et 2

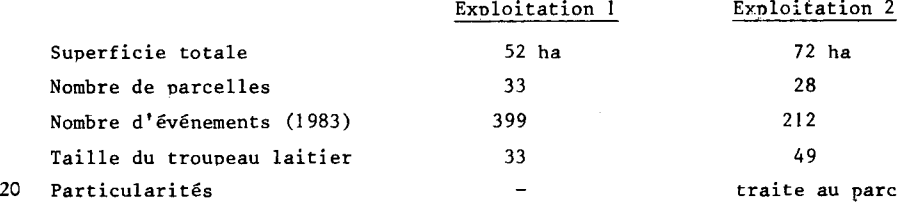

*Traitement informatique d'exploitation des surfaces*

# *FIGURE 9* CALENDRIER DE TRAVAIL DES EXPLOITATIONS 1 et 2

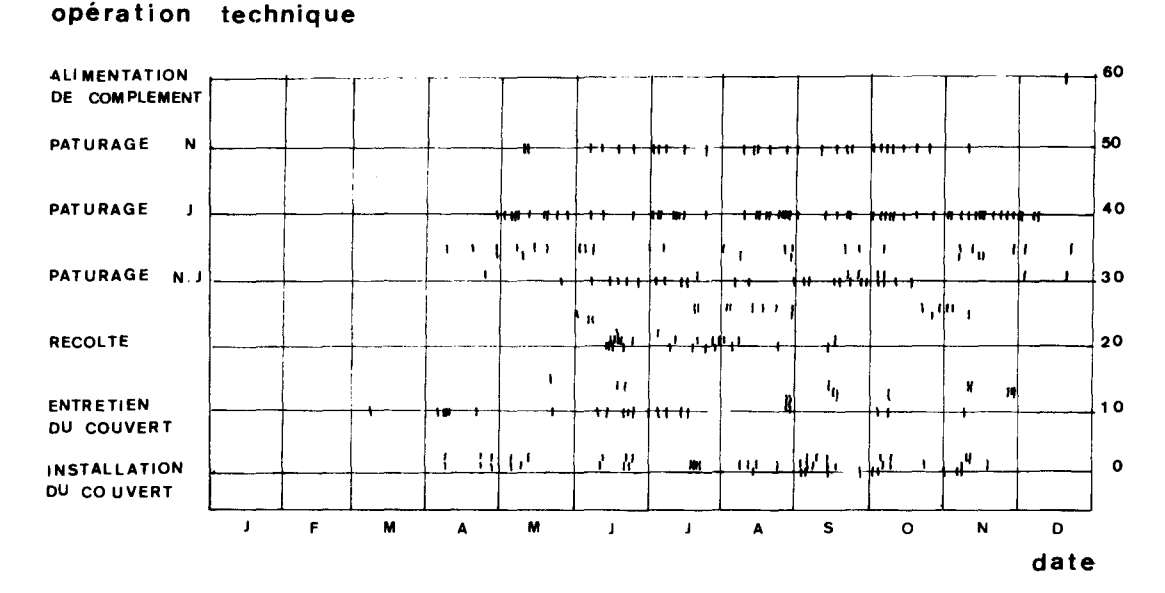

# EXPLOITATION 1

EXPLOITATION 2

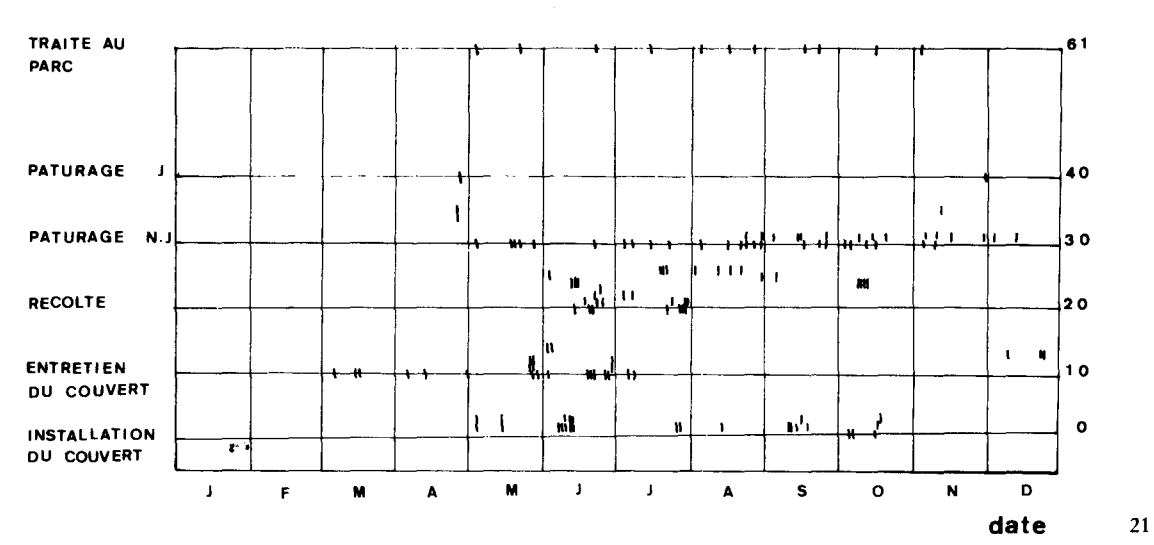

**opération technique**

La comparaison des opérations techniques de changement de parcs (lignes pâturage de jour, de nuit, de jour et nuit) révèle une différence importante entre ces 2 exploitations : le nombre de décisions est beaucoup plus important dans le cas 1 et de plus l'éleveur gère en permanence le pâturage en jouant sur des parcs de jour et de nuit. D'autre part, l'exploitation 2 a plus tendance à grouper les opérations techniques de récolte que l'exploitation 1. De même, bien que gérant une exploitation de plus grande taille que l'exploitant 1, l'exploitant 2 effectue moins d'interventions techniques.

#### *b) Surface allouée au troupeau laitier au cours de la saison*

Le tri se fait donc sur l'exploitation d'abord, puis sur l'opération technique: pâturage vache laitière. Une première lecture du fichier Suivi permet de déterminer les parcelles de base et les parcelles additionnelles, selon le critère défini précédemment. Des informations relatives à chaque exploitation sont calculées. Le graphe de la surface cumulée au cours du temps nous renseigne sur la vitesse de rotation du troupeau en début de saison et sur les superficies nouvelles utilisées en fin de saison.

Nous présenterons également deux exploitations où les troupeaux de vaches laitières ont sensiblement la même taille mais qui se situent sur 2 communes, l'une a été remembrée anciennement, donc les parcelles y sont petites, l'autre a été remembrée il y a une dizaine d'années et présente une structure plus vaste avec des parcelles plus grandes et plus groupées. Cela illustre le poids du foncier dans la gestion du pâturage (tableau II et figure 10).

### *TABLEAU II*

# QUELQUES CARACTÉRISTIQUES DU PÂTURAGE DES EXPLOITATIONS 1 et 5

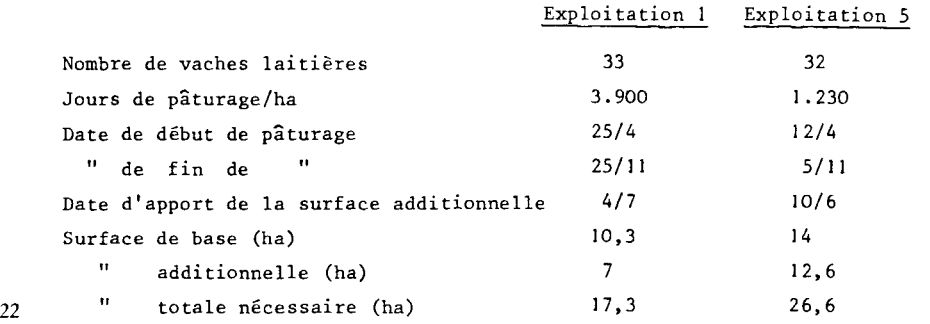

*Traitement informatique d'exploitation des surfaces*

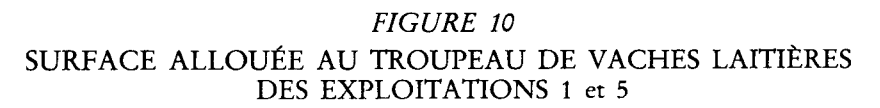

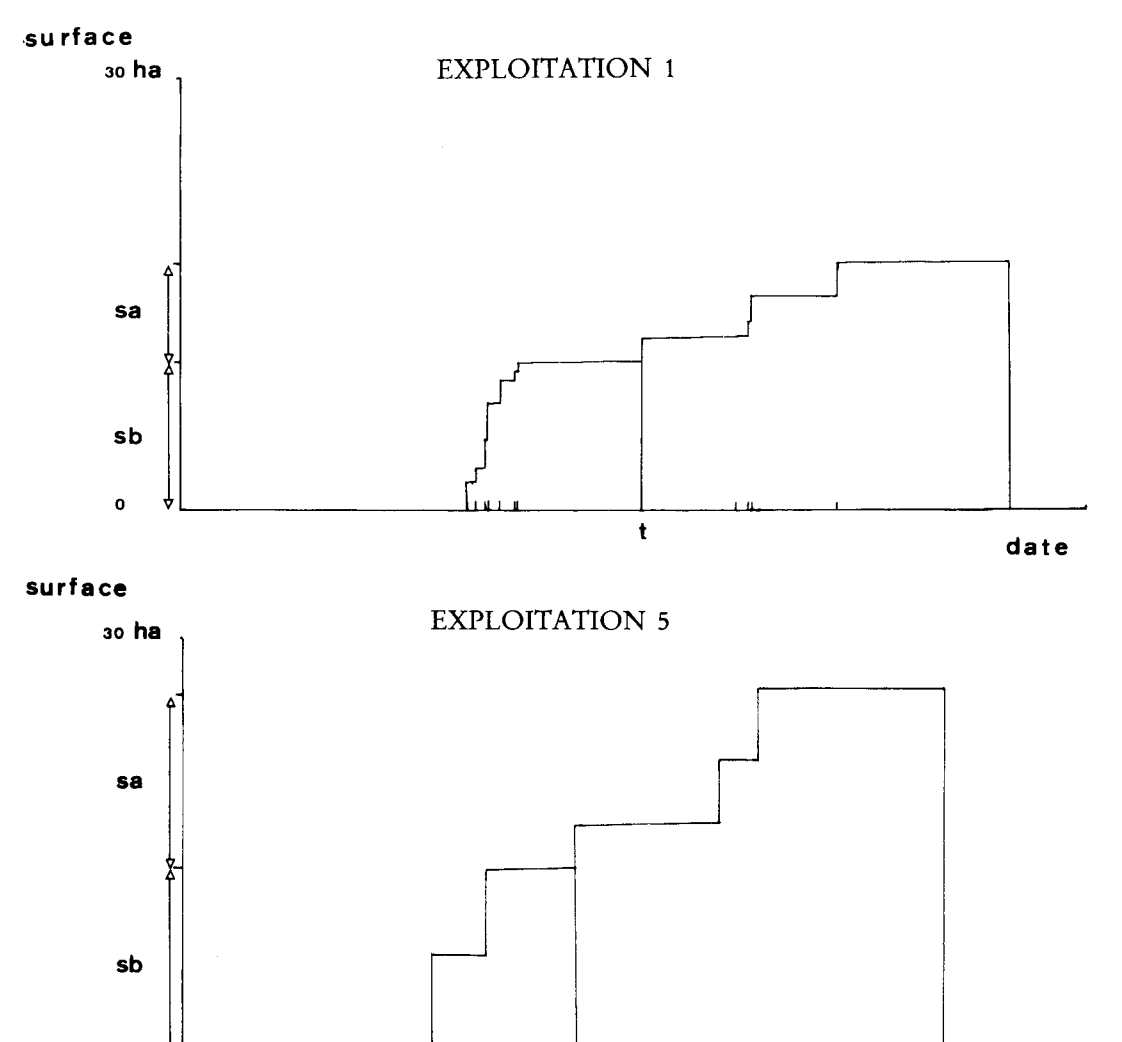

t

**date**

**sa:** surface additionnelle

sb: surface de base

o

t : date de 1<sup>er</sup> apport de surface additionnelle 23

# *FIGURE Il* ÉVOLUTION DE LA DISTANCE LIEU DE TRAITE-PARC DES VACHES LAITIÈRES POUR LES EXPLOITATIONS 1 et 5

### EXPLOITATION 1

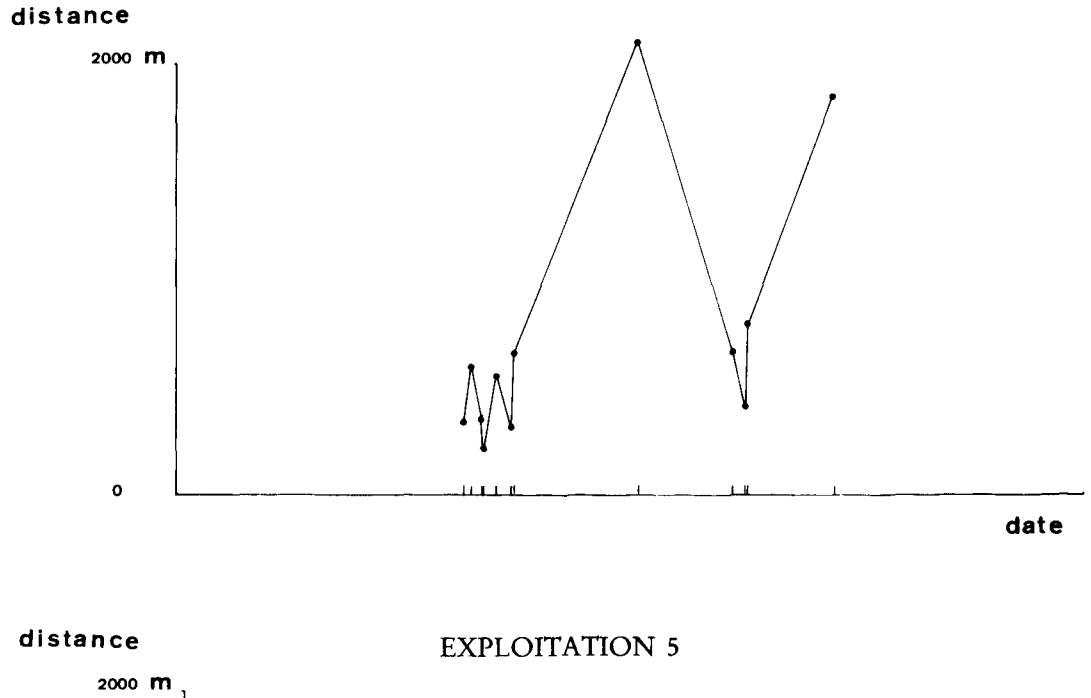

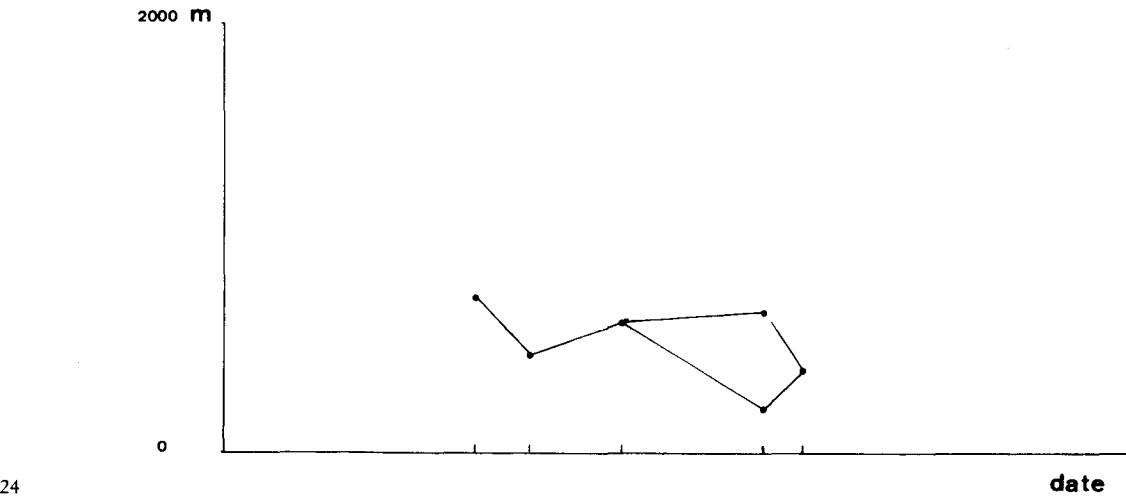

# *c) Évolution des distances parcourues par le troupeau entre le lieu de traite et le parc*

Avec la même échelle temporelle que précédemment, nous avons noté la distance à vol d'oiseau entre le bâtiment d'exploitation et le centre de la parcelle, à la date correspondant à la première utilisation de la parcelle au cours de l'année (figure 11).

Le graphe permet de mettre en évidence les périodes critiques : moment à partir duquel l'exploitant est obligé de faire parcourir un plus long chemin à son troupeau laitier pour lui assurer le pâturage.

Un graphe uniforme (exploitation 5) est représentatif d'un modèle homogène de gestion du pâturage. Un graphe en dents de scie (exploitation 1) montre un mode de gestion comportant plus de risques : en cas de mauvaise année, l'agriculteur manque de surface et doit aller chercher des parcelles plus éloignées.

### **IV. CRITIQUES ET PROPOSITIONS**

#### **1. Atouts de la méthode**

Le nécessaire effort de codification oblige à une conception claire et logique. Les méthodes de calcul et de dépouillement sont uniformisées. Cette uniformisation crée un langage commun pour le dépouillement des plannings. La décomposition de l'information lors de la construction des fichiers semble réductrice mais la recomposition de celle-ci lors des traitements permet de donner des images de la réalité.

L'entrée dans la base de donnée peut se faire à plusieurs niveaux, ce qui permet l'étude de plusieurs sous-systèmes. A partir des mêmes données structurées dans la base, plusieurs sorties issues de points de vue différents sur l'exploitation agricole sont possibles.

En prenant la parcelle comme unité de référence, il est facile de noter successivement dates, opérations techniques et quantités. Il aurait été possi- 25

*Traitement informatique d'exploitation des surfaces* ble de concevoir une entité date qui aurait permis de retrouver directement la liste des événements réalisés à une date donnée sur l'ensemble des parcelles considérées. Mais cette saisie des données n'est pas dans la logique du remplissage du planning. De plus nous avons montré qu'il était possible de reconstituer un calendrier aussi bien au niveau de l'exploitant que du troupeau, ou de la parcelle. Cela peut être mis en relation avec des données climatiques ou de production (courbe de production de lait).

#### **2. Généralisation et limites de la méthode**

La méthode décrite a été mise au point sur un échantillon de 8 exploitations en Lorraine et illustrée sur 3 des exploitations. Sa validité reste à prouver en d'autres temps et d'autres lieux.

Dès maintenant, on peut apporter quelques restrictions. Comment prendre en compte les « communaux » (espace communal géré en commun par plusieurs exploitations) ? En effet, dans la définition de la parcelle que nous avons admise, l'appartenance à une seule exploitation est clairement énoncée. Les pointeurs entre exploitations et parcelles ne permettent pas un chaînage d'une seule parcelle pour plusieurs exploitations. Une solution sera de partager la parcelle communale en autant de parcelles qu'il y aura d'exploitants. Mais on y perd la cohérence spatiale de notre notion de parcelle. De même, comment intégrer de nouvelles opérations techniques lorsqu'apparaissent de nouvelles pratiques agricoles au sein des exploitations ? D'autre part, les caractéristiques retenues peuvent varier d'une région à l'autre ou changer d'une année sur l'autre. Dans quelle mesure la base de donnée ainsi réalisée prendra-t-elle en compte les réalisations futures?

La structure de la base de données pennettra l'enrichissement progressif des fichiers et la prise en compte de nouveaux traitements nécessités par des questions inédites.

Chacun peut aborder une réalité d'une certaine façon, dépendante de ses objectifs d'étude sans pour autant prétendre à une attitude universelle. Cependant, la méthode de dépouillement proposée possède la souplesse <sup>26</sup> permettant cette diversité des regards sur l'exploitation agricole. *Traitement informatique*

### REMERCIEMENTS

*Les auteurs remercient N. GAUTIER, technicienne au Laboratoire de Biométrie de Lyon Ï, pour son aide lors de l'élaboration de la structure de la base de donnée et de l'écriture des programmes de tri en FORTRAN* 77, *et M. FRA OUA, du Laboratoire de Biométrie de rI.N.R.A. de Versailles, qui a assuré la saisie des données.*

*Les traitements informatiques ont été réalisés sur le matériel du Laboratoire de Biométrie de Lyon 1: ordinateur DATA GENERAL, Eclipse* S *140. Nous avons utilisé certains programmes de la programmathèque du laboratoire.*

# Marc BENOIT, *I.N.R.A.* et Sylvie LARDON, *stagiaire I.N.R.A., Unité de Recherches sur les Systèmes Agraires et le Développement VERSAILLES-DIJON.*

#### *RÉFÉRENCES BIBLIOGRAPHIQUES*

- (1) BRUNET R. (1980) : « La composition des modèles dans l'analyse spatiale », *L'espace géographique,* n" 4, pp. 153-165.
- (2) DEFFONTAINES J.P., MOISAN H. et BENOIT M. (1982): *Activités agricoles - Espace, parcelle et paysage,* Dijon, I.N.R.A.P. (Doc. n? 29) et I.N.R.A.-S.A.D., juin 1982, 53 p.
- (3) GROUPE I.N.R.A.-INA.PG *Système de culture.*
- (4) GAUTIER C. (1984) : *Cours de base de donnée,* Ronéo interne, 23 p, Laboratoire de Biométrie, Université Claude Bernard, Lyon 1.
- (5) LEBRUN V. (1983) : *Comment gérer le pâturage* ?, I.T.E.B.

*d'exploitation des surfaces* (6) CRISTOFINI B. et JEANNIN B. (1979) : *Tracteur et motorisation agricole,* n? 11. 27

# *ANNEXE*

# CODAGE DES OPÉRATIONS TECHNIQUES

Code opération technique o - Installation du couvert végétal 01 Labour 02 Façons superficielles 03 Semis <sup>1</sup> - Entretien du couvert végétal 10 Fertilisation **azotée** Il <sup>P</sup> 12 K 13 " organique 14 Herbicide 15 Pesticide <sup>2</sup> - <sup>à</sup> <sup>S</sup> - Prélèvement du couvert végétal 20 Fauche foin 21 Récolte foin 22 Fauche refus 23 Récolte refus 24 Fauche - récolte - ensilage 25 Fauche - récolte Affouragement vert 26 Récolte grains, racines ou tubercules 3 Pâturage jour et nuit 4 Pâturage jour 5 Pâturage nuit - <sup>0</sup> Vache laitière - <sup>1</sup> Vache tarie - <sup>2</sup> Vache allaitante  $-3$  Veau - <sup>4</sup> Génisse <sup>1</sup> an - <sup>5</sup> Génisse <sup>2</sup> ans - <sup>6</sup> Génisse <sup>3</sup> ans - <sup>7</sup> Taurillon <sup>1</sup> an - <sup>8</sup> Taurillon <sup>2</sup> ans - <sup>9</sup> Taurillon <sup>3</sup> ans 3 - Autres travaux 60 Traite mobile 61 Alimentation de complément  $28$  - Les quantités manquantes sont notées en - 1 Unité correspondante o o o Unité Fertilisante/ha o o o o o o Qx/ha o Qx/ha Qx/ha Qx/ha Qx/ha Nombre animaux Nombre animaux Nombre animaux o Qx

*Traitement informatique d'exploitation des surfaces*